## **Hegel H190 IP Control Codes**

16.01.2018 JJ

The H190 (device) can be controlled through a TCP/IP connection on port 50001. The control interface can easily be tested by using a telnet terminal (like Tera Term). A control packet has the following structure: **-[command].[parameter]<CR>**. For example: the control packet -v.50<CR> will set the device volume to 50%.

If an invalid control packet is sent to the device, the device will return an error (e) command.

The table below describes the commands and parameters that are available. Only the highlighted parameters are used to send the device status to the controller. The «?» parameter will cause the device to send the current status for that command.

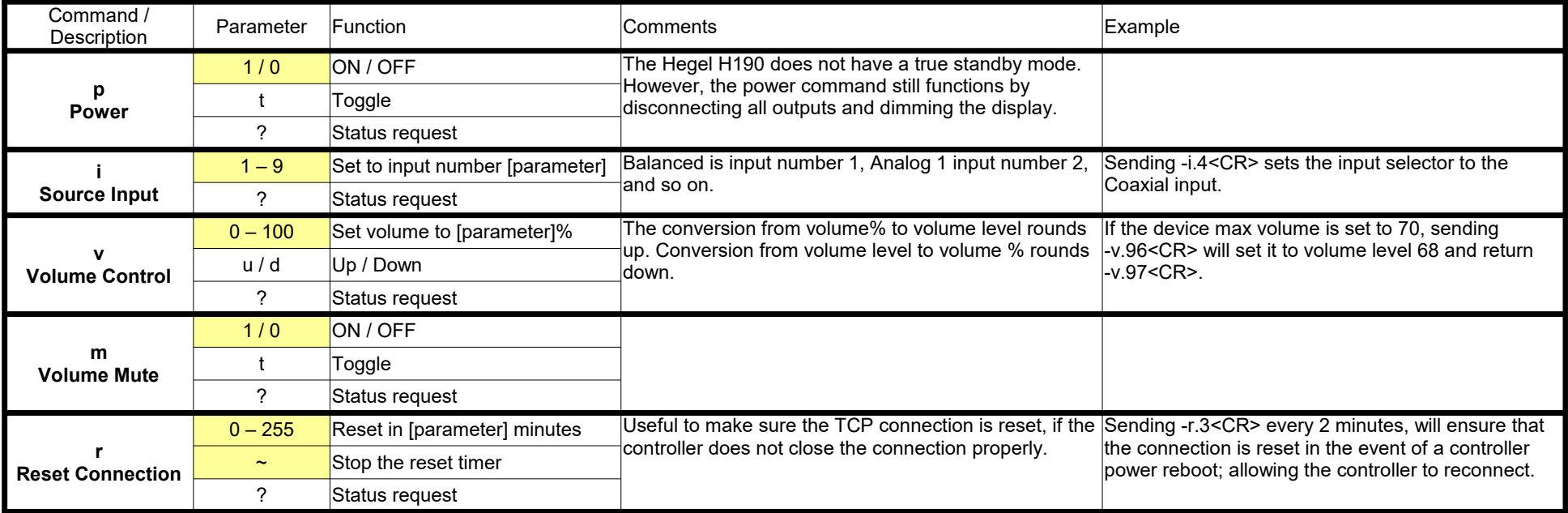